# Kotlin Cheat Sheet: Control Structures

## if (score  $>= 0$  && score  $<= 300$ ) { }

# if (score in  $0..300)$  { }

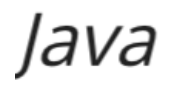

## if (score  $>= 0$  && score  $<= 300$ ) { }

Kotlin

### if (score in  $0..300)$  { }

```
int score = // some score;
String grade;
switch (score) {
    case 10:
    case 9:
        grade = "Excellent";break;
    case 8:
    case 7:
    case 6:
        grade = "Good";break;
    case 5:
    case 4:
        grade = "OK";break;
    case 3:
    case 2:
    case 1:
        grade = "Fail";break;
    default:
        grade = "Fail";
```

```
var score = // some score
var grade = when (score) {
    9, 10 -> "Excellent"
    in 6..8 \rightarrow "Good"
    4, 5 -> "OK"
    in 1..3 -> "Fail"
    else -> "Fail"
\}
```

```
Java
```

```
int score = // some score;
String grade;
switch (score) {
   case 10:
    case 9:
        grade = "Excellent";break;
    case 8:
    case 7:
    case 6:
        grade = "Good";break;
    case 5:
    case 4:
     grade = "OK";
       break;
    case 3:
    case 2:
    case 1:
        grade = "Fail";break;
    default:
        grade = "Fail";\}
```

```
var score = // some score
var grade = when (score) {
    9, 10 \rightarrow "Excellent"
    in 6..8 \rightarrow "Good"
    4, 5 -> "OK"
    in 1..3 -> "Fail"
    else -> "Fail"
```

```
for (int i = 1; i <= 10; i++) { }
for (int i = 1; i < 10; i++) { }
for (int i = 10; i >= 0; i--) { }
for (int i = 1; i <= 10; i+=2) { }
for (int i = 10; i >= 0; i-=2) { }
for (String item : collection) { }
for (Map.Entry<String, String> entry: map.entrySet()) { }
```

```
for (i \in 1..10) { }
for (i \text{ in } 1 \text{ until } 10) { }
for (i in 10 downTo 0) \{ \}for (i \text{ in } 1..10 \text{ step } 2) { }
for (i in 10 downTo 1 step 2) \{ \}for (item in collection) { }
for ((key, value) in map) \{ \}
```

```
for (int i = 1; i <= 10; i++) { }
for (int i = 1; i < 10; i++) { }
for (int i = 10; i >= 0; i--) { }
for (int i = 1; i <= 10; i+=2) { }
for (int i = 10; i >= 0; i-=2) { }
for (String item : collection) { }
for (Map.Entry<String, String> entry: map.entrySet()) { }
```

```
for (i \in [1..10) \{ \}for (i in 1 until 10) \{ \}for (i \text{ in } 10 \text{ downTo } 0) \{ \}for (i \text{ in } 1..10 \text{ step } 2) { }
for (i in 10 downTo 1 step 2) \{ \}for (item in collection) { }
for ((key, value) in map) \{ \}
```